# The Cram Plan Language — Plan-based Control of Autonomous Robots

Lorenz Mösenlechner (moesenle@in.tum.de)

Intelligent Autonomous Systems Group Technische Universität München

<span id="page-0-0"></span>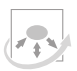

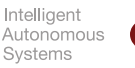

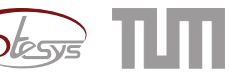

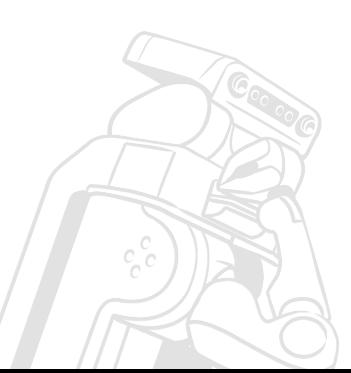

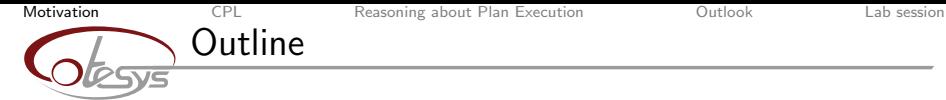

# 1. [Motivation](#page-1-0)

# 2. [The Language](#page-8-0)

- 3. [Reasoning about Plan Execution](#page-27-0)
- 4. [Outlook](#page-42-0)
- 5. [Lab session](#page-44-0)

November 4, 2010

 $\circ \circ \circ$ 

<span id="page-1-0"></span>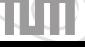

Coope

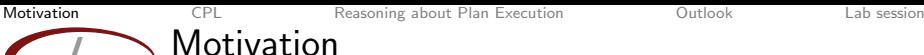

# $\triangleright$  Goal: perform complex activity in a human household

- $\blacktriangleright$  Implementing reliable robot control programs is hard
- $\triangleright$  Complex failure handling is required
- $\blacktriangleright$  Tasks synchronization, parallel execution, resource management, ...

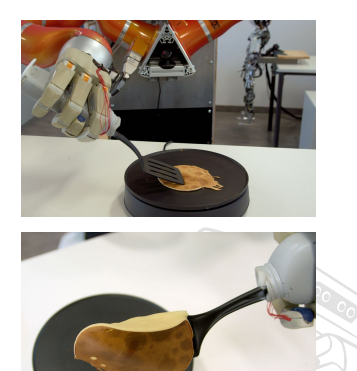

# [Motivation](#page-1-0) **[CPL](#page-8-0)** [Reasoning about Plan Execution](#page-27-0) **[Outlook](#page-42-0)** [Lab session](#page-44-0) Cognitive Robot Abstract Machine

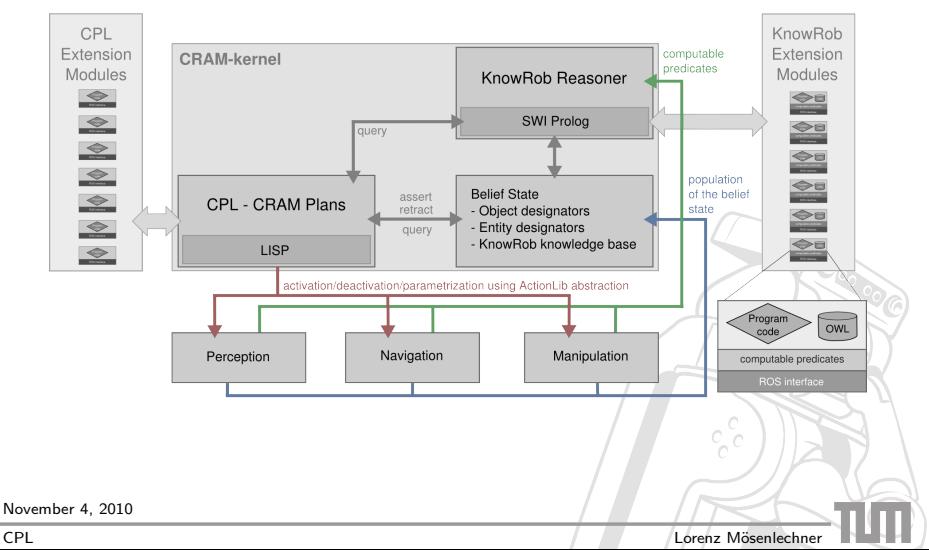

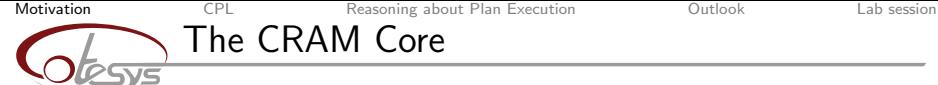

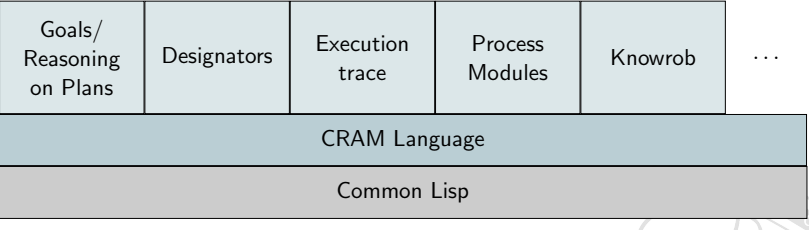

 $c^{\circ}_{\circ}$ 

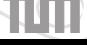

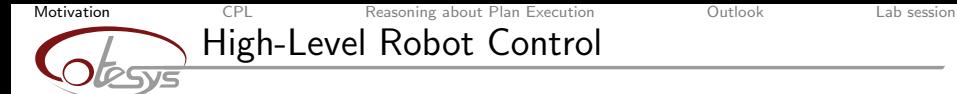

### **Task execution**

- $\blacktriangleright$  Parallel
- $\blacktriangleright$  Synchronization
- ▶ Robust and flexible
- $\blacktriangleright$  Failure handling

November 4, 2010

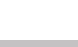

Caro

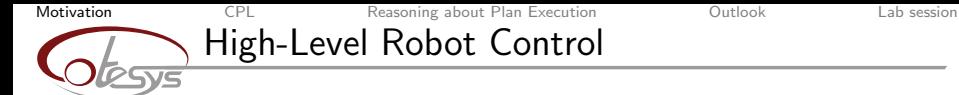

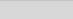

### **Task execution**

- $\blacktriangleright$  Parallel
- Synchronization
- ▶ Robust and flexible
- $\blacktriangleright$  Failure handling

### Requirements for the Language

Expressive

 $\blacktriangleright$  Easy to use

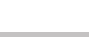

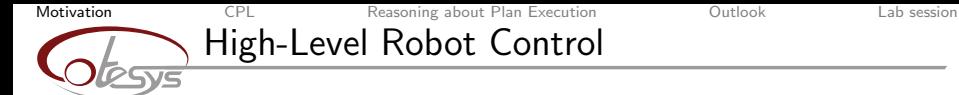

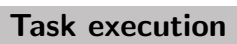

- I Parallel
- Synchronization
- Robust and flexible
- $\blacktriangleright$  Failure handling

### Requirements for the Language

- Expressive
- $\blacktriangleright$  Easy to use

### $\Rightarrow$  CPL is a Domain Specific Language fulfilling these requirements

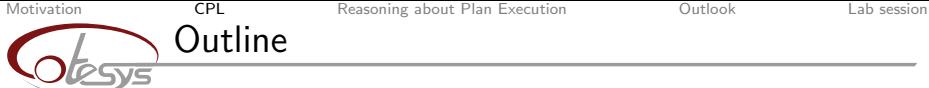

# 1. [Motivation](#page-1-0)

# 2. [The Language](#page-8-0)

- 3. [Reasoning about Plan Execution](#page-27-0)
- 4. [Outlook](#page-42-0)
- 5. [Lab session](#page-44-0)

November 4, 2010

 $\circ \circ \circ$ 

<span id="page-8-0"></span>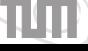

Coope

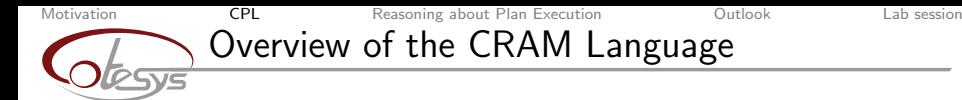

- $\blacktriangleright$  Implemented in Common Lisp.
- $\triangleright$  Compiles down to multithreaded programs.
- $\triangleright$  Programs are in native machine code.
- $\triangleright$  Provides control structures for parallel and sequential evaluation of expressions.
- $\blacktriangleright$  Reactive control programs.
- $\blacktriangleright$  Exception handling, also across threads.

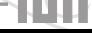

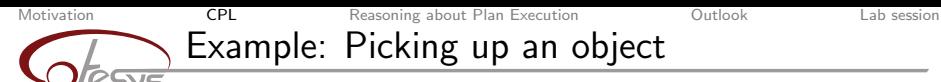

#### Example

```
(let* ((obj-pose (find-object obj))
       (pre-grasp-pos (calculate-pre-grasp obj-pose))
       (grasp-vector (cl-transforms:make-3d-vector 0 0 -0.1))
       (lift-vector (cl-transforms:make-3d-vector 0 0 0.1)))
 (open-gripper side)
 (take-collision-map)
 (with-failure-handling
      ((no-ik-solution (e)
         (move-to-different-place)
         (retry))
       (link-in-collision (e)
         (setf pre-grasp-pos (new-pre-grasp))
         (retry))
       (trajectory-controller-failed (e)
         (retry)))
     (move-arm-to-point side pre-grasp-pos)))
   ...)
```
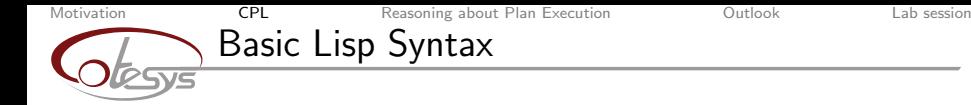

- $\blacktriangleright$  Parenthesis around complete expression: foo(bar, 123)  $\Rightarrow$  (foo bar 123)
- $\blacktriangleright$  Prefix notation for operators:  $1 + 2 + 3 + 4 + 5 \Rightarrow (+ 1 2 3 4 5)$
- $\blacktriangleright$  Expressions in "blocks":

```
with open("foo.txt", "w") as f:
 f.write("bar\n")
              ⇓
(with-open-file (f "foo.txt" :direction :output)
  (format f "bar" %")
```
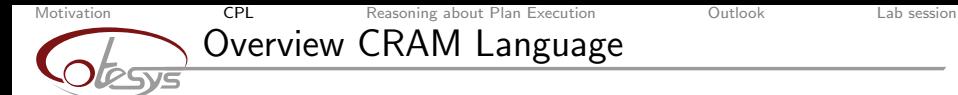

### $\blacktriangleright$  Fluents

- $\blacktriangleright$  Sequential evaluation
- $\blacktriangleright$  Parallel evaluation
- $\blacktriangleright$  Exceptions and failure handling
- $\blacktriangleright$  Task suspension

November 4, 2010

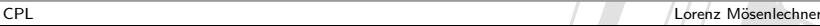

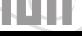

Caro

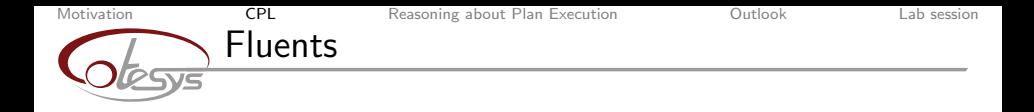

- $\blacktriangleright$  Fluents are objects that contain a value and provide synchronized access.
- ▶ Create with (make-fluent :name 'fl :value 1)
- $\triangleright$  Wait (block thread) until a fluent becomes true: (wait-for fl)
- **F** Execute whenever a fluent becomes true: (whenever fl)
- $\triangleright$  Can be combined to fluent networks that update their value when one fluent changes its value. (wait-for  $(>\times 20)$ )

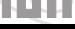

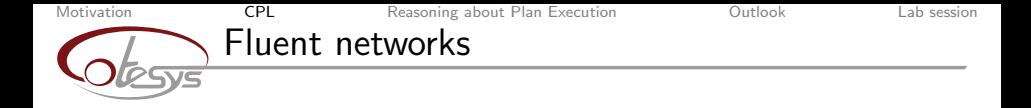

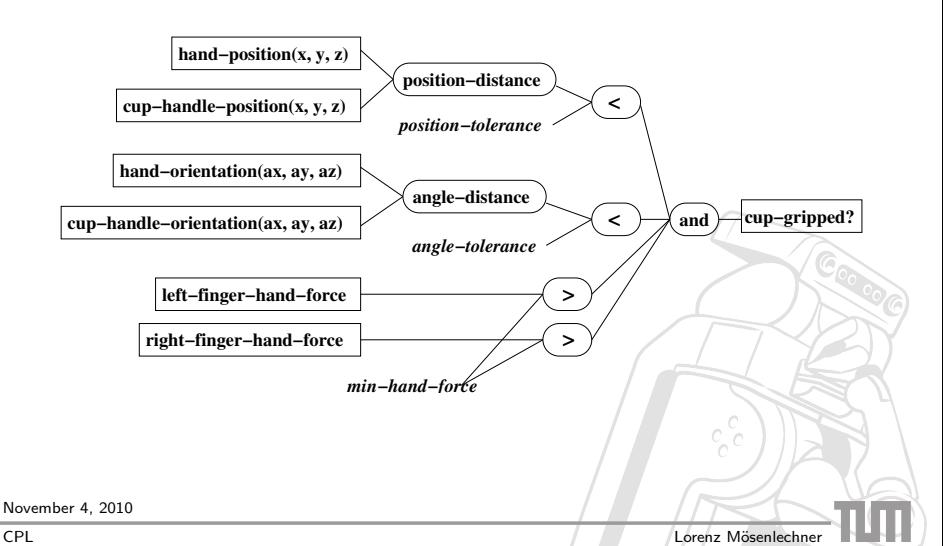

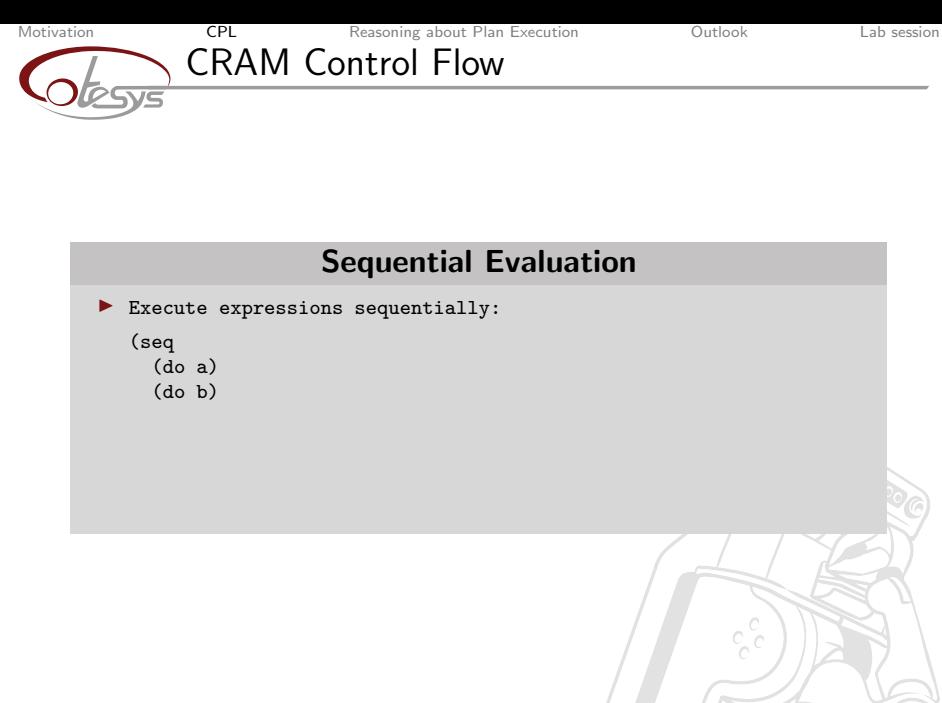

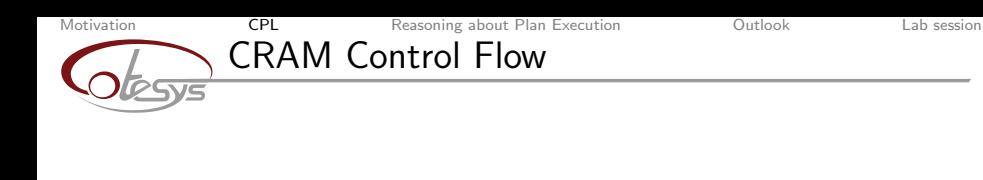

### Sequential Evaluation

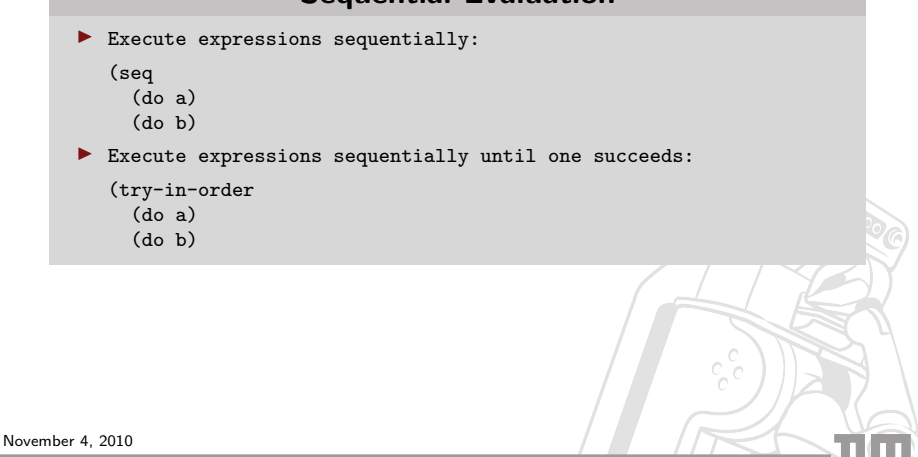

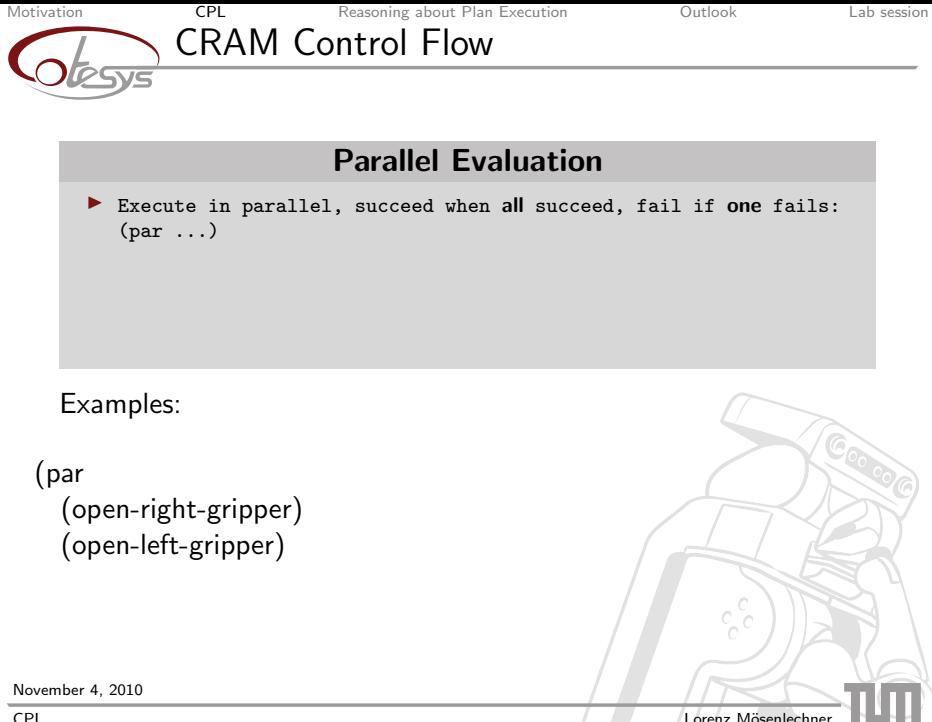

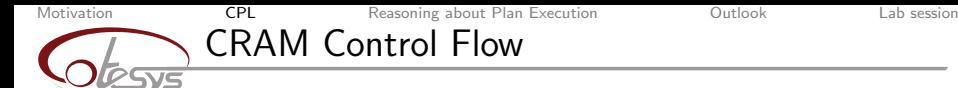

### Parallel Evaluation

- Execute in parallel, succeed when all succeed, fail if one fails: (par ...)
- In Execute in parallel, succeed when one succeeds, fail if one fails: (pursue ...)

### Examples:

```
(par
  (open-right-gripper)
  (open-left-gripper)
```
(pursue (wait-for  $(<$  (distance robot p) 5)) (update-nav-cmd x)

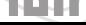

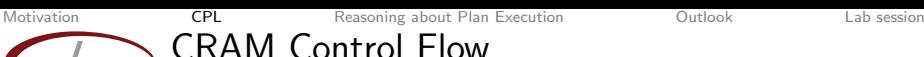

### Parallel Evaluation

- $\blacktriangleright$  Execute in parallel, succeed when all succeed, fail if one fails: (par ...)
- In Execute in parallel, succeed when one succeeds, fail if one fails: (pursue ...)
- $\blacktriangleright$  Try in parallel, succeed when one succeeds, fail if all fail:  $(try-all \ldots)$

Examples:

```
(par
  (open-right-gripper)
  (open-left-gripper)
```
(pursue (wait-for (< (distance robot p) 5)) (update-nav-cmd x)

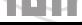

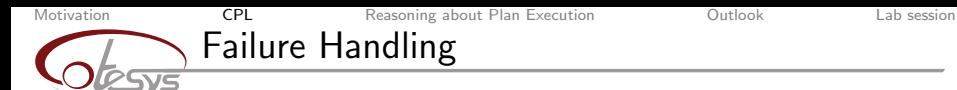

 $\blacktriangleright$  Create exception class:

(define-condition nav-failed (plan-error) ())

November 4, 2010

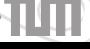

Cacod

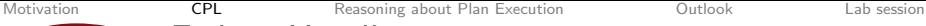

# Failure Handling

 $\blacktriangleright$  Create exception class:

(define-condition nav-failed (plan-error) ())

 $\blacktriangleright$  Throw exception: (fail 'nav-failed)

November 4, 2010

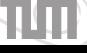

Coope

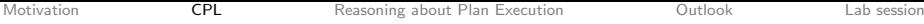

# Failure Handling

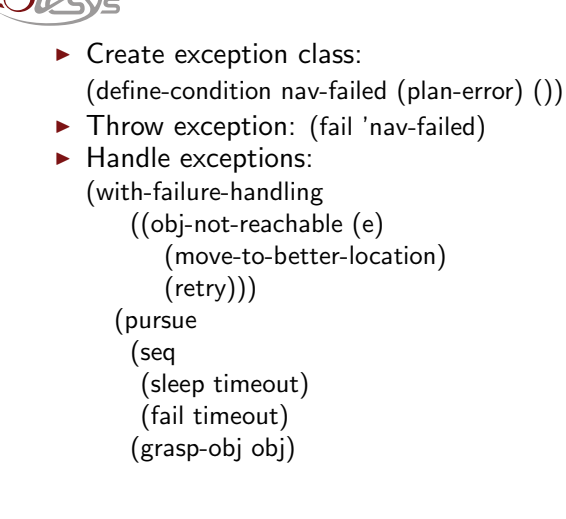

November 4, 2010

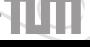

Cooper

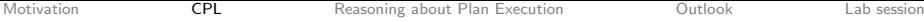

# Failure Handling

```
\blacktriangleright Create exception class:
           (define-condition nav-failed (plan-error) ())
       \blacktriangleright Throw exception: (fail 'nav-failed)
       \blacktriangleright Handle exceptions:
          (with-failure-handling
               ((obj-not-reachable (e)
                   (move-to-better-location)
                  (retry)))
              (pursue
               (seq
                (sleep timeout)
                (fail timeout)
               (grasp-obj obj)
       Execute expressions even on exceptions (finally):
          (unwind-protect
                (grasp-object)
             (move-arms-to-save-position))
November 4, 2010
```
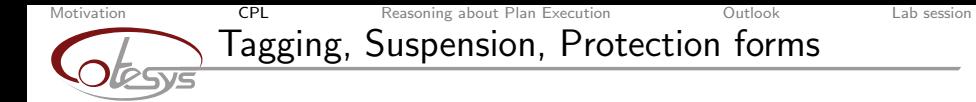

 $\triangleright$  Name sub-expressions and bind them to variables in the current lexical scope:

Coop

(:tag var (move-to x y)

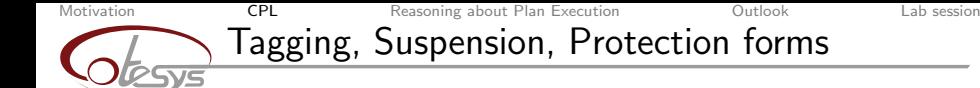

- $\triangleright$  Name sub-expressions and bind them to variables in the current lexical scope: (:tag var ...)
- $\blacktriangleright$  Execute expressions with a parallel task suspended:

```
(pursue
  (whenever c
    (with-task-suspended nav
       ...))
  (:tag nav
    (move-to x y)
```
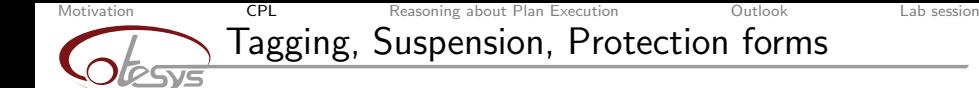

- $\triangleright$  Name sub-expressions and bind them to variables in the current lexical scope: (:tag var ...)
- $\triangleright$  Execute expressions with a parallel task suspended:

```
(pursue
  (whenever c
    (with-task-suspended nav
       ...))
  (:tag nav
    (move-to x y)
```
 $\triangleright$  Execute code just before a task is suspended:

```
(suspend-protect
    (move-to x y)
 (stop-motors)
```
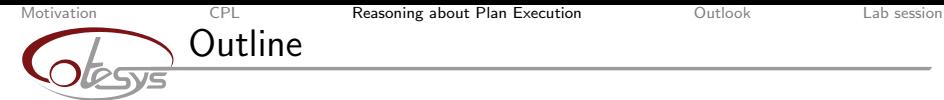

### 1. [Motivation](#page-1-0)

# 2. [The Language](#page-8-0)

### 3. [Reasoning about Plan Execution](#page-27-0)

### 4. [Outlook](#page-42-0)

### 5. [Lab session](#page-44-0)

November 4, 2010

 $\circ \circ \circ$ 

<span id="page-27-0"></span>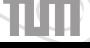

Coope

[Motivation](#page-1-0) **[CPL](#page-8-0)** [Reasoning about Plan Execution](#page-27-0) [Outlook](#page-42-0) [Lab session](#page-44-0)

# Reasoning based on Execution Traces

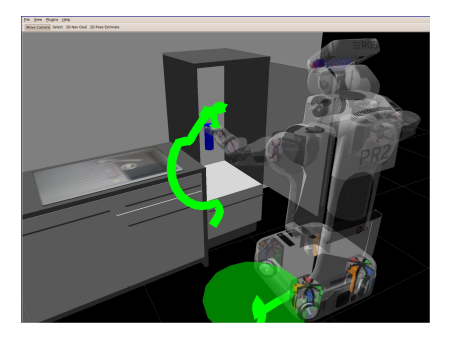

- $\triangleright$  Why did you leave the cup on the table while clearing it?
- $\blacktriangleright$  Where did you stand while performing a task?
- $\triangleright$  What did you see?
- How did you move?

. . .

 $\blacktriangleright$  How did you move the arm while grasping the bottle?

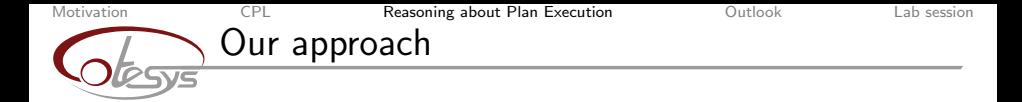

1. Record execution trace

2. Provide an interface to the execution trace through a first-order representation

Coo

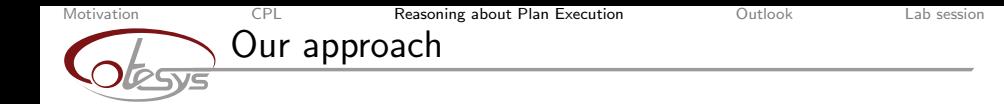

- 1. Record execution trace
	- $\blacktriangleright$  Belief state
	- $\triangleright$  State of plan execution, tasks, activation, deactivation, results
- 2. Provide an interface to the execution trace through a first-order representation

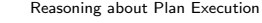

# [Motivation](#page-1-0) **[CPL](#page-8-0) [Reasoning about Plan Execution](#page-27-0)** [Outlook](#page-42-0) [Lab session](#page-44-0) Our approach

- 1. Record execution trace
	- $\blacktriangleright$  Belief state
	- $\triangleright$  State of plan execution, tasks, activation, deactivation, results
- 2. Provide an interface to the execution trace through a first-order representation
	- $\triangleright$  Symbolic annotations of plans
	- $\triangleright$  Causal relations through plan hierarchy
	- $\triangleright$  Symbolic representation of objects in plans

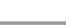

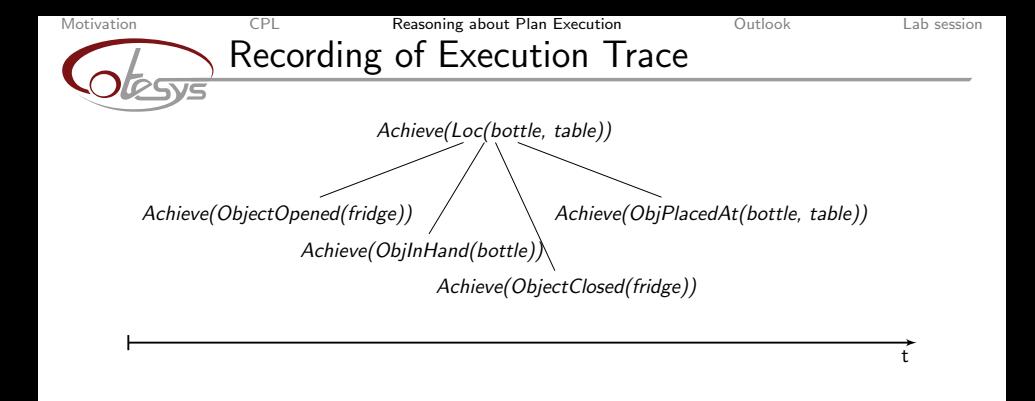

Cooper

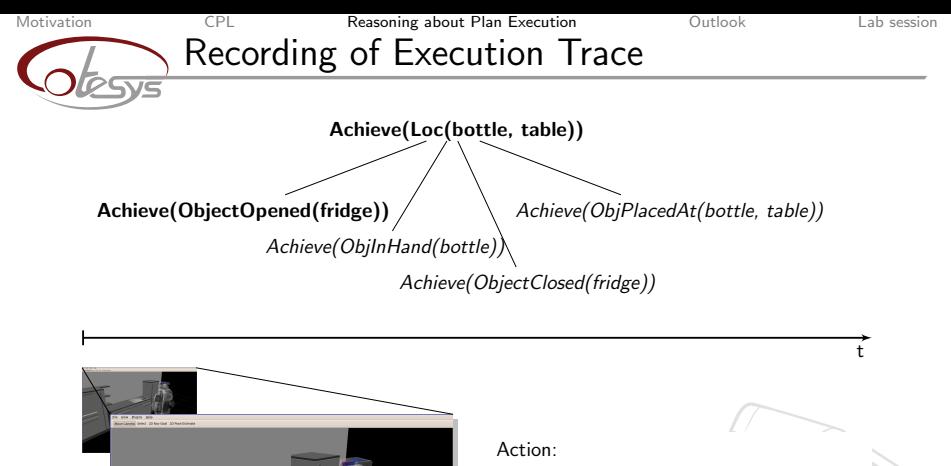

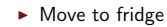

Log:

- Achieve(Loc(bottle,table)) running
- ▶ Achieve(Loc(Robot, I)) running
- $\blacktriangleright$  Trajectory of robot

<sup>I</sup> . . .

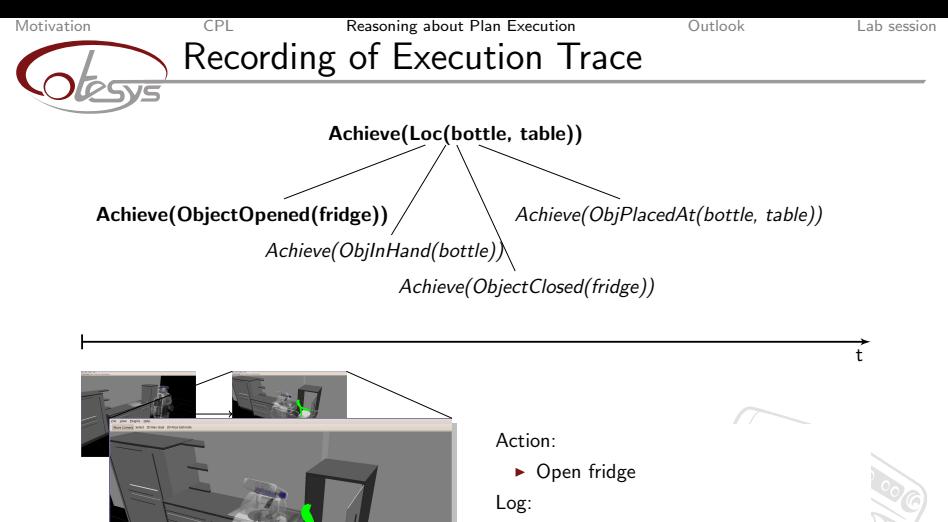

- ▶ Achieve(Loc(Robot, I)) succeeded
- ▶ Achieve(ObjectOpened(fridge)) running
- $\blacktriangleright$  Trajectory of arm

 $\blacktriangleright$  . . .

November 4, 2010

[CPL](#page-0-0) Lorenz M¨osenlechner

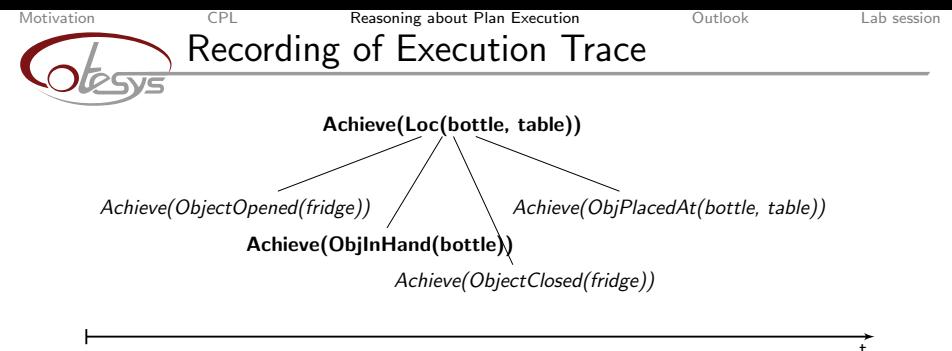

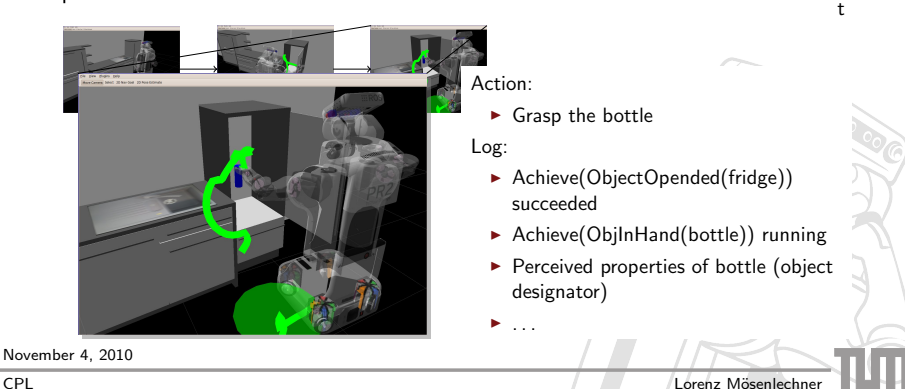

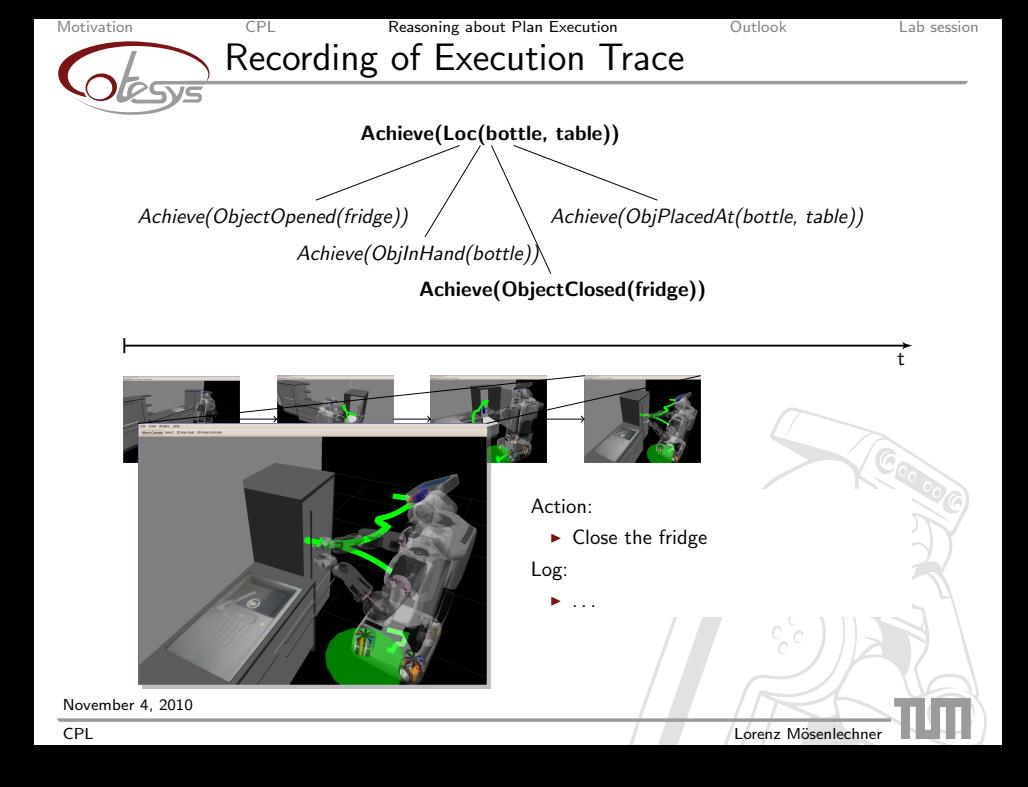

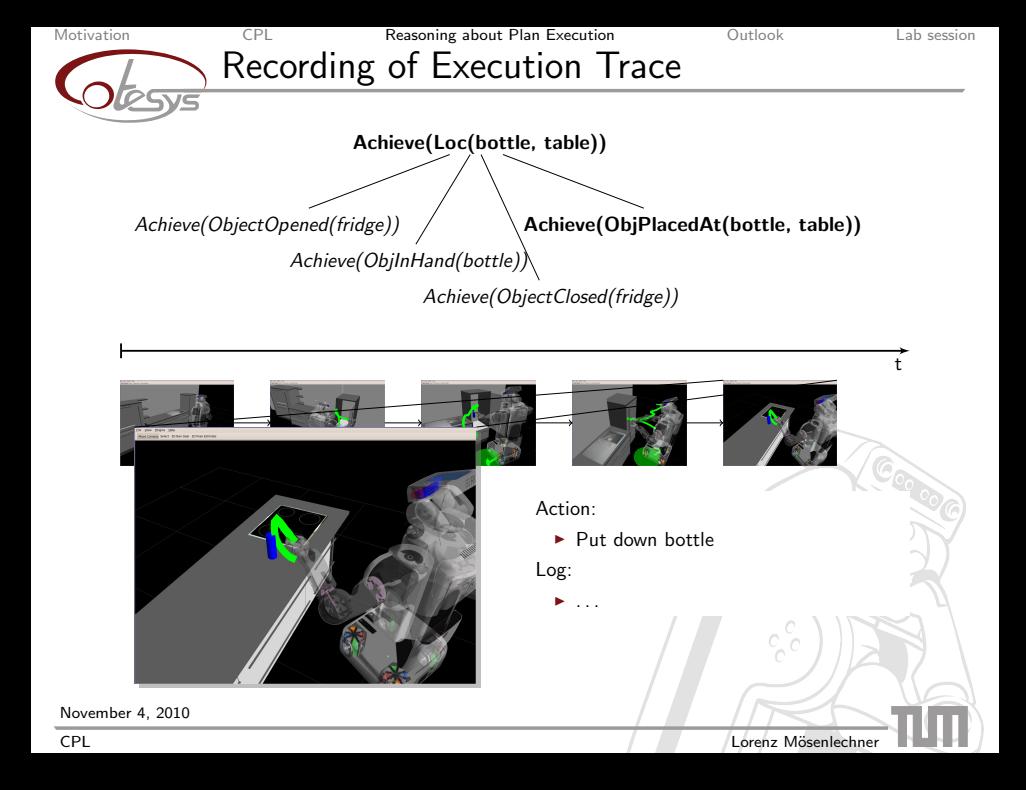

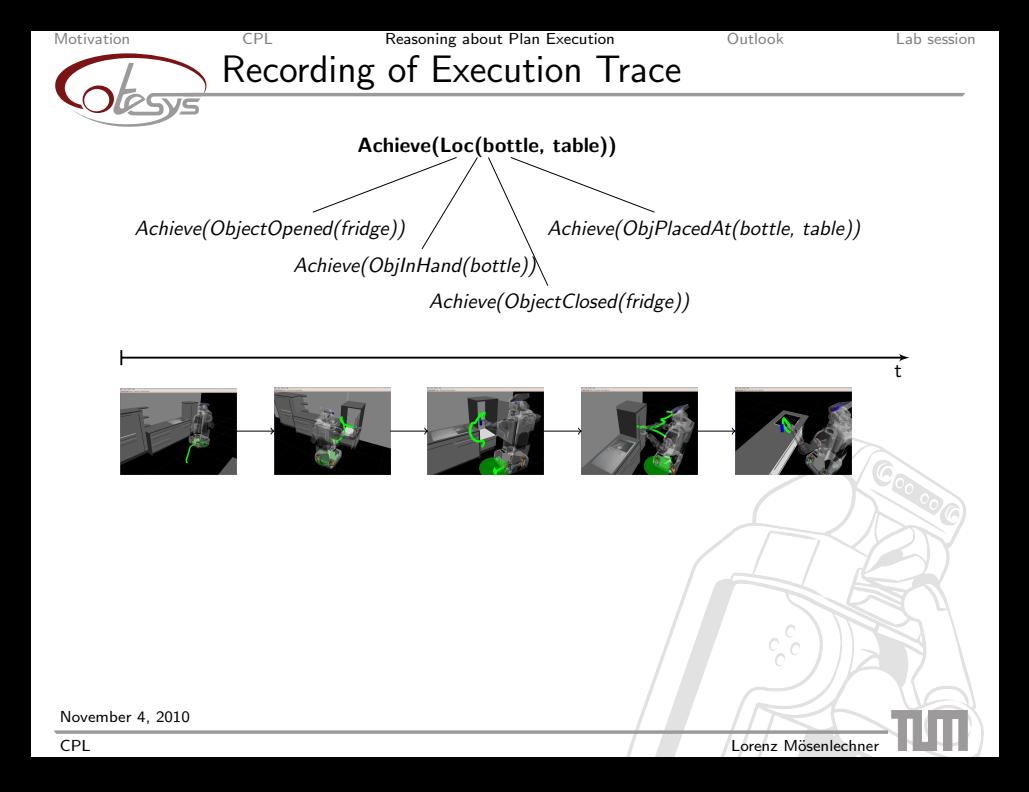

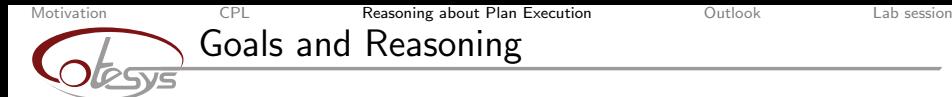

- $\triangleright$  Reasoning about programs is complex.
- $\triangleright$  We annotate only the interesting parts to infer the semantics of a plan.
	- $\triangleright$  achieve: Make true if not already true
	- $\triangleright$  perceive: Try to find object and return a information about it
	- **Execute code at a specific location**

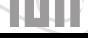

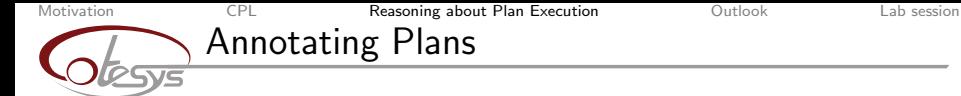

#### $\blacktriangleright$  Achieve goals:

(def-goal (achieve (loc ?obj ?loc)) (achieve '(object-in-hand ,?obj :right)) (achieve '(object-placed-at ,?obj ,?loc)))

 $\blacktriangleright$  Perceive:

(def-goal (perceive ?obj-name) (find-obj ?obj-name))

 $\blacktriangleright$  At-location:

```
(at-location (?loc)
  (achieve '(object-in-hand ,?obj :right)))
```
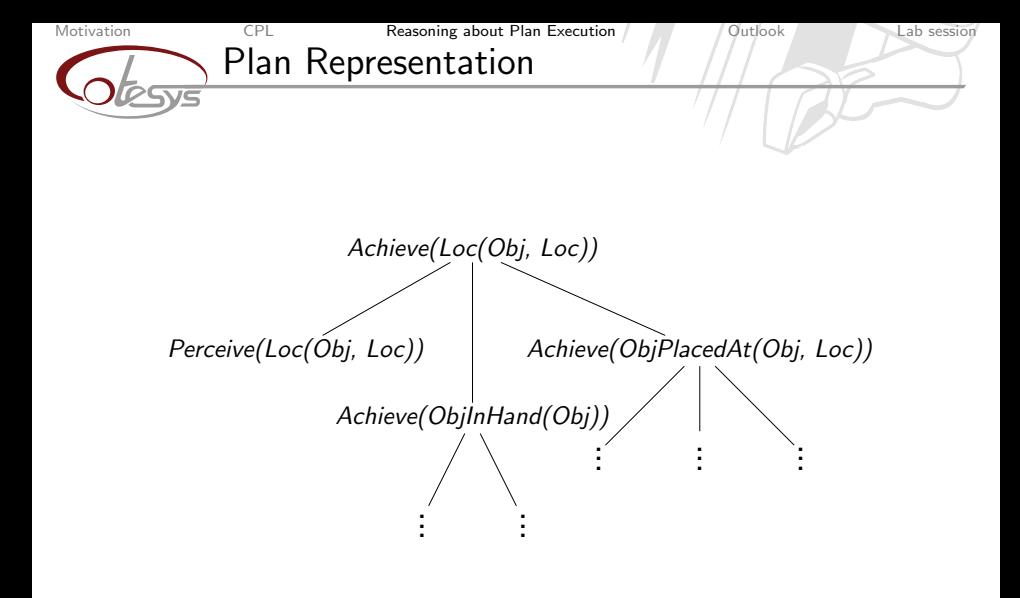

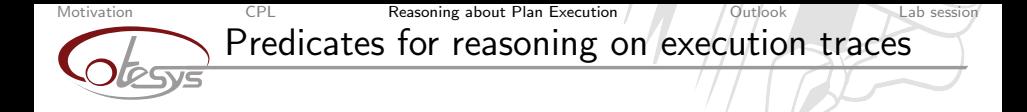

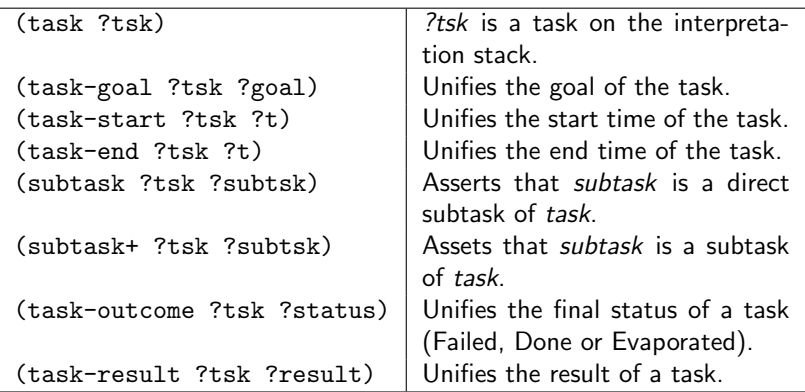

<span id="page-42-0"></span>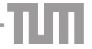

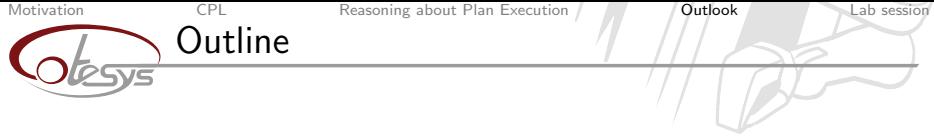

# 1. [Motivation](#page-1-0)

# 2. [The Language](#page-8-0)

### 3. [Reasoning about Plan Execution](#page-27-0)

# 4. [Outlook](#page-42-0)

### 5. [Lab session](#page-44-0)

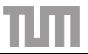

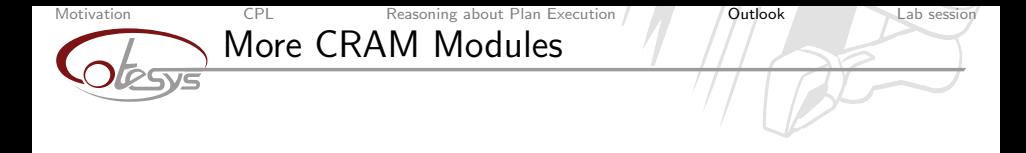

- Designators (symbolic descriptions of objects)
- $\blacktriangleright$  Process modules
- $\triangleright$  Reasoning about locations and inference of locations
- $\triangleright$  On-line reasoning in the execution trace
- ▶ Knowrob (tomorrow)

<span id="page-44-0"></span> $\blacktriangleright$  ...

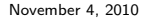

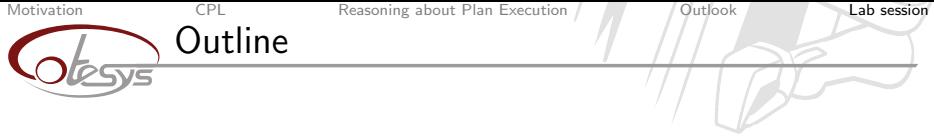

- 1. [Motivation](#page-1-0)
- 2. [The Language](#page-8-0)
- 3. [Reasoning about Plan Execution](#page-27-0)
- 4. [Outlook](#page-42-0)
- 5. [Lab session](#page-44-0)

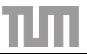

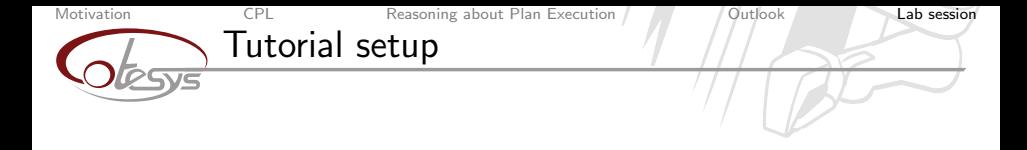

- $\triangleright$  Make sure that Emacs is installed
- $\triangleright$  Make sure that ros-cturtle-roslisp-common and the cram pl stack is installed.
- $\triangleright$  All tutorial-related files are in the cram tutorials package: roscd cram tutorials
- $\triangleright$  You can run a LISP REPL with:

```
rosrun cram emacs repl repl
```
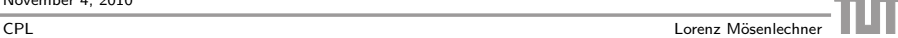

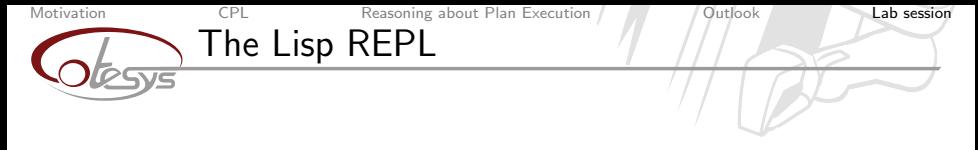

- $\blacktriangleright$  REPL = Read-Eval-Print-Loop
- $\blacktriangleright$  Interactive development environment
- $\blacktriangleright$  Inspection of variables

### Important commands

- ▶ Ctrl-up and Ctrl-down for moving in history
- $\blacktriangleright$  Change package with (in-package :roslisp)
- I When in debugger, press number of restart Abort to abort debugging
- **Inter in debugger opens stack frames or calls the inspector**
- $\blacktriangleright$  ''l'' to go back in inspector
- $\blacktriangleright$  ''q'' to exit inspector

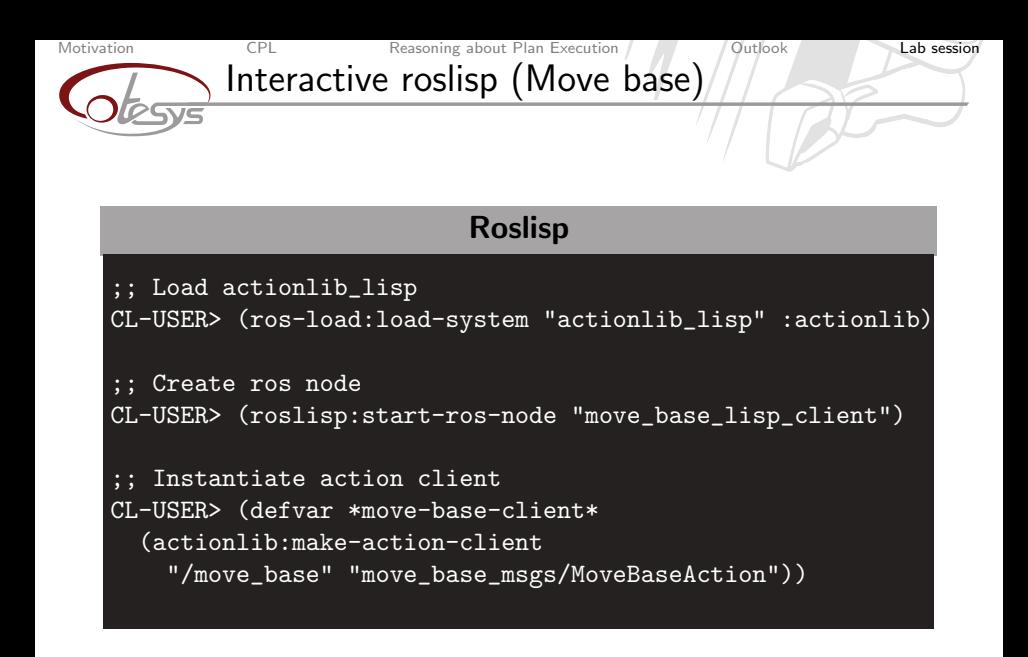

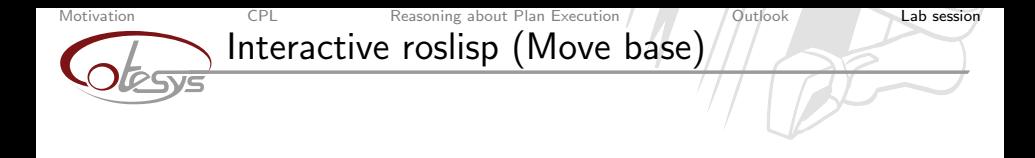

```
Roslisp
```

```
Send action goal and wait
CL-USER> (actionlib:call-goal *move-base-client*
  (make-msg "move_base_msgs/MoveBaseGoal"
    (frame_id header) "base_link"
    (x position pose) 1.0
    (w orientation pose) 1.0))
```
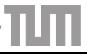